# LIVELINK LIGHTROOM BEGINNERS ESSENTIAL SKILLS CERTIFIED INSTRUCTOR Certified Instructor

#### Course Content

### Ken Fisher

**LiVELIN** 

If you are a little mystified, puzzled maybe even bamboozled by Lightroom then you are in the right place.

Here is my Beginners Essential Skills course.

8 Modules, 46 videos and more being added all the time to help you get to grips with this amazing software and give you the essential skills to efficiently catalogue and process your images.

# Course Content

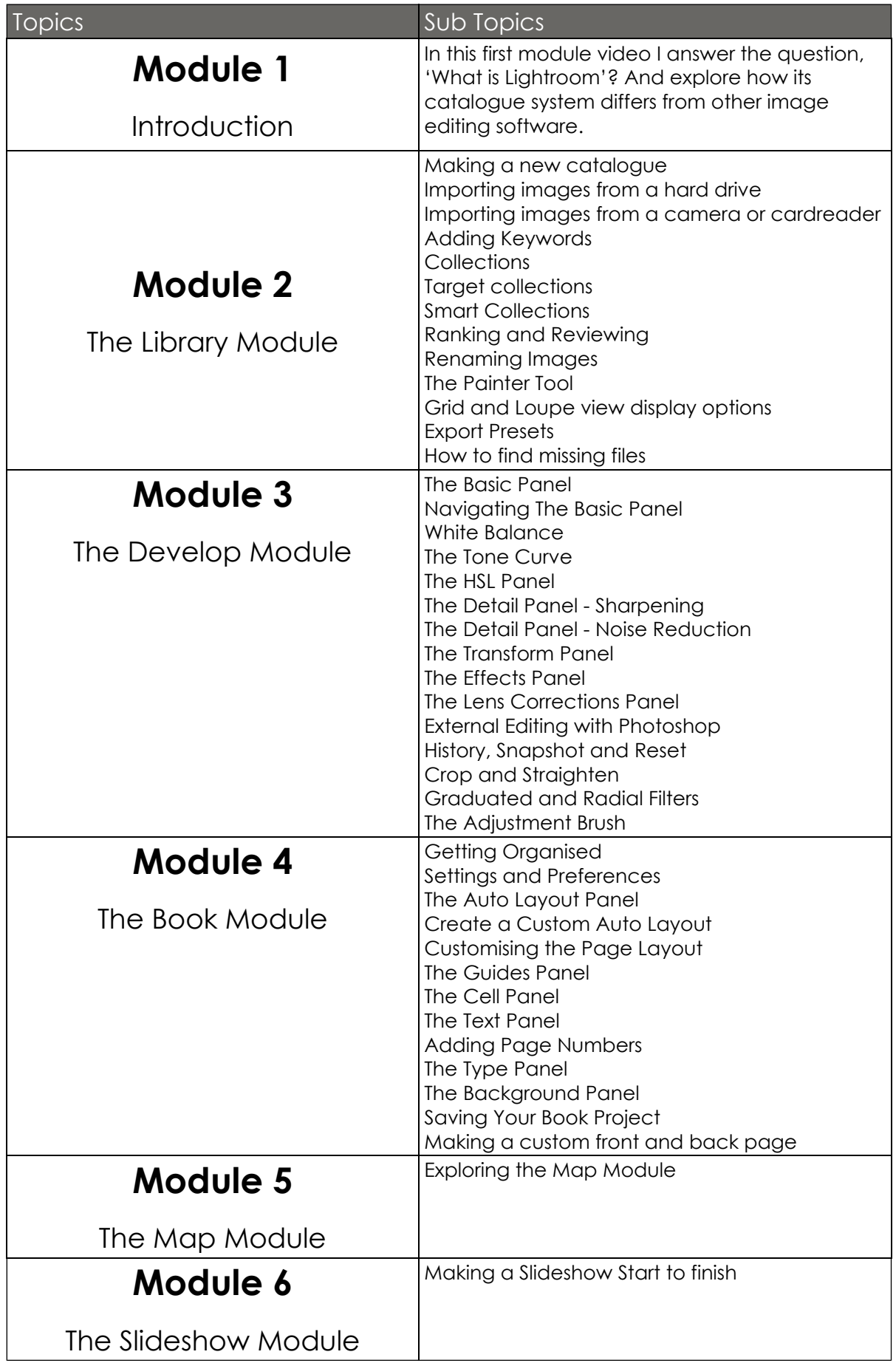

# Course Content

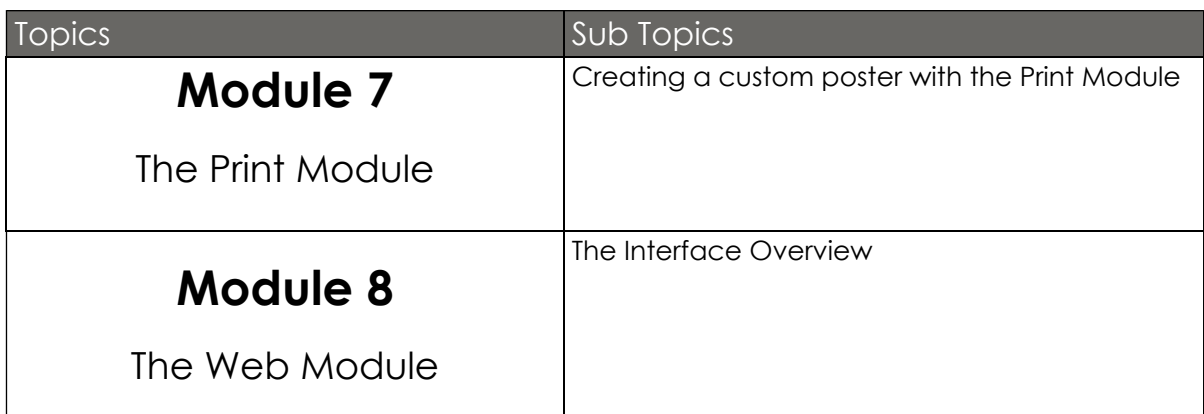

#### Copyright 2018 by Ken Fisher All content written and designed by Ken Fisher All Rights Reserved

This book or parts thereof may not be reproduced In any manner without the written permission from the author